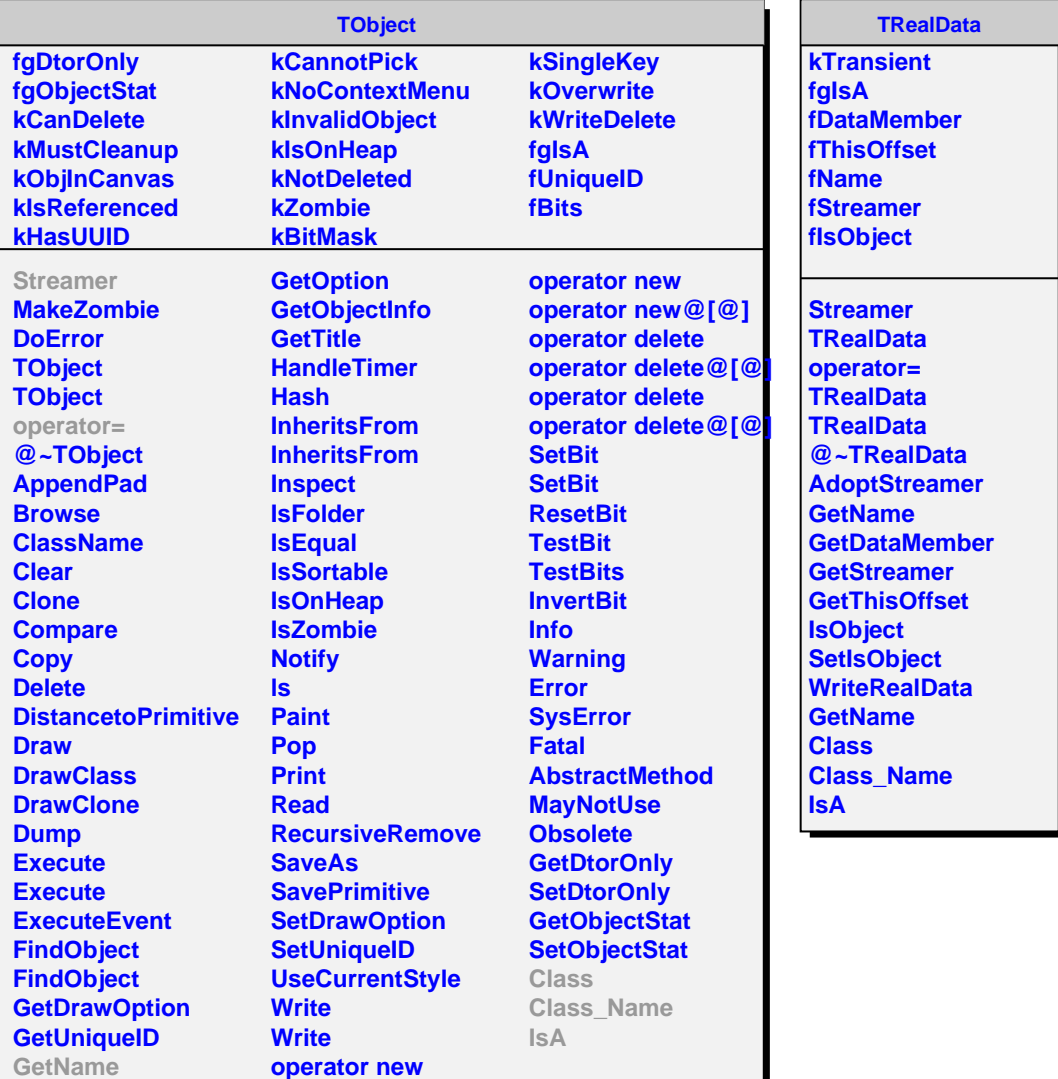

**GetIconName**

**operator new operator new@[@]**